# **pjrpc** *Release 0.1.1*

**Nov 10, 2019**

## **Contents**

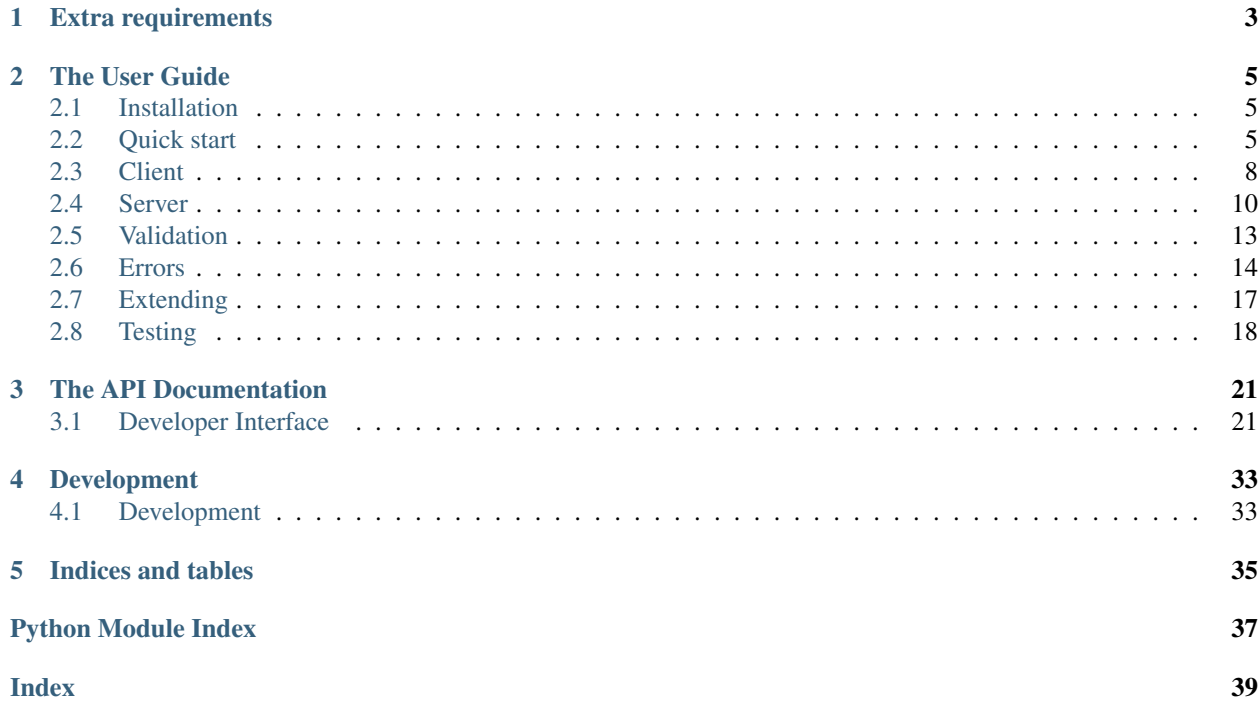

pjrpc is a extensible [JSON-RPC](https://www.jsonrpc.org) client/server library that provides a very intuitive interface, may be easily extended and integrated in your project without writing a lot of boilerplate code.

Features:

- *[intuitive interface](#page-8-2)*
- *[extensibility](#page-20-0)*
- *[synchronous and asynchronous client backends](#page-11-0)*
- *[popular frameworks integration](#page-13-0)* (aiohttp, flask, kombu, aio\_pika)
- *[builtin parameter validation](#page-16-0)*
- *[pytest integration](#page-21-0)*

# CHAPTER 1

## Extra requirements

- <span id="page-6-0"></span>• [aiohttp](https://aiohttp.readthedocs.io)
- [aio\\_pika](https://aio-pika.readthedocs.io)
- [flask](https://flask.palletsprojects.com)
- [jsonschema](https://python-jsonschema.readthedocs.io)
- [kombu](https://kombu.readthedocs.io/en/stable/)
- [pydantic](https://pydantic-docs.helpmanual.io/)
- [requests](https://requests.readthedocs.io)

# CHAPTER 2

## The User Guide

### <span id="page-8-1"></span><span id="page-8-0"></span>**2.1 Installation**

This part of the documentation covers the installation of  $pj\tau pc$  library.

### **2.1.1 Installation using pip**

To install  $p$  *jrpc*, run:

```
$ pip install pjrpc
```
### **2.1.2 Installation from source code**

You can clone the repository:

```
$ git clone git@github.com:dapper91/pjrpc.git
```
Then install it:

```
$ cd pjrpc
$ pip install .
```
## <span id="page-8-2"></span>**2.2 Quick start**

The way of using pjrpc clients is very simple and intuitive. Methods may be called by name, using proxy object or by sending handmade pjrpc.Request class object. Of course, the request class can be easily inherited and adapted to your needs. Notification requests also supported.

```
import pjrpc
from pjrpc.client.backend import requests as pjrpc_client
client = pjrpc_client.Client('http://localhost/api/v1')
response: pjrpc.Response = client.send(pjrpc.Request('sum', params=[1, 2]))
print(f''1 + 2 = {response. result}")result = client ('sum', a=1, b=2)
print(f''1 + 2 = {result}")result = client.proxy.sum(1, 2)print(f''1 + 2 = {result}")client.notify('tick')
```
Asynchronous client api looks pretty much the same:

```
import pjrpc
from pjrpc.client.backend import aiohttp as pjrpc_client
client = pjrpc_client.Client('http://localhost/api/v1')
response = await client.send(pjrpc.Request('sum', params=[1, 2], id=1))
print(f''1 + 2 = {response. result}")result = await client ('sum', a=1, b=2)
print(f''1 + 2 = {result}")result = await client.proxy.sum(1, 2)
print(f''1 + 2 = {result}")await client.notify('tick')
```
pjrpc supports popular backend frameworks like [aiohttp,](https://aiohttp.readthedocs.io) [flask](https://flask.palletsprojects.com) and message brokers like [kombu](https://kombu.readthedocs.io/en/stable/) and [aio\\_pika.](https://aio-pika.readthedocs.io)

Running of aiohttp based JSON-RPC server is a very simple process. Just define methods, add them to the registry and run the server:

```
import uuid
from aiohttp import web
import pjrpc.server
from pjrpc.server.integration import aiohttp
methods = pjrpc.server.MethodRegistry()
@methods.add(context='request')
async def add_user(request: web.Request, user: dict):
   user_id = uuid.uuid() . hexrequest.app['users'][user_id] = user
   return {'id': user_id, **user}
```

```
app = aiohttp.Application('/api/v1')
app.dispatcher.add_methods(methods)
app['users'] = \{\}if __name__ == "__main__":
    web.run_app(app, host='localhost', port=8080)
```
Very often besides dumb method parameters validation you need to implement more "deep" validation and provide comprehensive errors description to your clients. Fortunately pjrpc has builtin parameter validation based on [py](https://pydantic-docs.helpmanual.io/)[dantic](https://pydantic-docs.helpmanual.io/) library which uses python type annotation based validation. Look at the following example. All you need to annotate method parameters (or describe more complex type if necessary), that's it. pjrpc will be validating method parameters and returning informative errors to clients:

```
import enum
import uuid
from typing import List
import pydantic
from aiohttp import web
import pjrpc.server
from pjrpc.server.validators import pydantic as validators
from pjrpc.server.integration import aiohttp
methods = pjrpc.server.MethodRegistry()
validator = validators.PydanticValidator()
class ContactType(enum.Enum):
   PHONE = 'phone'
   EMAIL = 'email'class Contact(pydantic.BaseModel):
   type: ContactType
   value: str
class User(pydantic.BaseModel):
  name: str
   surname: str
   age: int
   contacts: List[Contact]
@methods.add(context='request')
@validator.validate
async def add_user(request: web.Request, user: User):
   user_id = uuid.uuid(request.app['users'][user_id] = user
   return {'id': user_id, **user.dict()}
class JSONEncoder(pjrpc.common.JSONEncoder):
```

```
def default(self, o):
       if isinstance(o, uuid.UUID):
           return o.hex
        if isinstance(o, enum.Enum):
           return o.value
        return super().default(o)
app = aiohttp.Application('/api/v1', json_encoder=JSONEncoder)
app.dispatcher.add_methods(methods)
app['users'] = \{\}if name == " main ":
   web.run_app(app, host='localhost', port=8080)
```
## <span id="page-11-0"></span>**2.3 Client**

pjrpc client provides three main method invocation approaches:

• using handmade pjrpc.Request class object

```
client = Client('http://server/api/v1')
response: pjrpc.Response = client.send(Request('sum', params=[1, 2], id=1))
print(f''1 + 2 = {response. result}")
```
• using \_\_call\_ method

```
client = Client('http://server/api/v1')
result = client ('sum', a=1, b=2)
print (f''1 + 2 = {result}")
```
• using proxy object

```
client = Client('http://server/api/v1')
result = client.proxy.sum(1, 2)print(f''1 + 2 = {result}")
```

```
client = Client('http://server/api/v1')
result = client.proxy.sum(a=1, b=2)print(f''1 + 2 = {result}")
```
Requests without id in JSON-RPC semantics called notifications. To send a notification to the server you need to send a request without id:

```
client = Client('http://server/api/v1')
```

```
response: pjrpc.Response = client.send(Request('sum', params=[1, 2]))
```
or use a special method [pjrpc.client.AbstractClient.notify\(\)](#page-29-0)

```
client = Client('http://server/api/v1')
client.notify('tick')
```
Asynchronous client api looks pretty much the same:

```
client = Client('http://server/api/v1')
result = await client.proxy.sum(1, 2)
print(f''1 + 2 = {result}")
```
### **2.3.1 Batch requests**

Batch requests also supported. There are several approaches of sending batch requests:

• using handmade pjrpc.Request class object. The result is a pjrpc.BatchResponse instance you can iterate over to get all the results or get each one by the index:

```
client = Client('http://server/api/v1')
batch_response = client.send(BatchRequest(
    pjrpc.Request('sum', [2, 2], id=1),
    pjrpc.Request('sub', [2, 2], id=2),
    pjrpc.Request('div', [2, 2], id=3),
    pjrpc.Request('mult', [2, 2], id=4),
))
print(f''2 + 2 = \{batch\_response[0].result\})print(f''2 - 2 = \{batch\_response[1].result\})")print(f''2 / 2 = {batch\_response[2].result}")print(f''2 \times 2 = \{batch\_response[3].result\})")
```
• using \_\_call\_ method chain:

```
client = Client('http://server/api/v1')
result = client.batch('sum', 2, 2)('sub', 2, 2)('div', 2, 2)('mult', 2, 2).call()
print(f''2 + 2 = {result[0]})"print(f''2 - 2 = {result[1]}")print(f''2 / 2 = {result[2]}'')print (f''2 \times 2 = {result[3]})''
```
• using subscription operator:

```
client = Client('http://server/api/v1')
result = client.batch[
    ('sum', 2, 2),
    ('sub', 2, 2),
    dict(method='div', a=2, b=2),
    dict(method='mult', a=2, b=2),
]
print(f''2 + 2 = {result[0]}'')print(f''2 - 2 = {result[1]})"print (f''2 / 2 = {result[2]}'')print(f''2 \times 2 = \{result[3]}\)")
```
• using proxy chain call:

```
client = Client('http://server/api/v1')
result = client.batch.proxy.sum(2, 2).sub(2, 2).div(2, 2).mult(2, 2).call()
print(f''2 + 2 = {result[0]}'')print (f''2 - 2 = {result[1]})"print(f''2 / 2 = {result[2]}'')print (f''2 \times 2 = {result[3]}'')
```
Which one to use is up to you but be aware that if any of the requests returns an error the result of the other ones will be lost. In such case the first approach can be used to iterate over all the responses and get the results of the succeeded ones like this:

```
import pjrpc
from pjrpc.client.backend import requests as pjrpc_client
client = pjrpc_client.Client('http://localhost/api/v1')
batch_response = client.send(pjrpc.BatchRequest(
   pjrpc.Request('sum', [2, 2], id=1),
   pjrpc.Request('sub', [2, 2], id=2),
   pjrpc.Request('div', [2, 2], id=3),
   pjrpc.Request('mult', [2, 2], id=4),
))
for response in batch_response:
   if response.is_success:
       print(response.result)
    else:
       print(response.error)
```
### **2.3.2 Id generators**

The library request id generator also can be customized. There are four generators implemented in the library see [pjrpc.common.generators](#page-28-0). You can implement your own one and pass it to a client by *id\_gen* parameter.

## <span id="page-13-0"></span>**2.4 Server**

pjrpc supports popular backend frameworks like [aiohttp,](https://aiohttp.readthedocs.io) [flask](https://flask.palletsprojects.com) and message brokers like [kombu](https://kombu.readthedocs.io/en/stable/) and [aio\\_pika.](https://aio-pika.readthedocs.io)

Running of aiohttp based JSON-RPC server is a very simple process. Just define methods, add them to the registry and run the server:

```
import uuid
from aiohttp import web
import pjrpc.server
from pjrpc.server.integration import aiohttp
methods = pjrpc.server.MethodRegistry()
```

```
@methods.add(context='request')
async def add_user(request: web.Request, user: dict):
   user_id = uuid.uuid4() . hexrequest.app['users'][user_id] = user
   return {'id': user_id, **user}
app = aiohttp.Application('/api/v1')
app.dispatcher.add_methods(methods)
app['users'] = \{\}if __name__ == "__main__":
   web.run_app(app, host='localhost', port=8080)
```
### **2.4.1 Class-based view**

pjrpc has a support of class-based method handlers:

```
import uuid
from aiohttp import web
import pjrpc.server
from pjrpc.server.integration import aiohttp
methods = pjrpc.server.MethodRegistry()
@methods.view(context='request', prefix='user')
class UserView(pjrpc.server.View):
    def __init__(self, request: web.Request):
        super() . _init ()
        self._users = request.app['users']
    async def add(self, user: dict):
        user_id = uuid.uuid4() . hexself._users[user_id] = user
        return {'id': user_id, **user}
    async def get(self, user_id: str):
        user = self._users.get(user_id)
        if not user:
            pjrpc.exc.JsonRpcError(code=1, message='not found')
        return user
app = aiohttp.Application('/api/v1')
app.dispatcher.add_methods(methods)
app['users'] = \{\}
```

```
if name == "main ":
   web.run_app(app, host='localhost', port=8080)
```
### **2.4.2 API versioning**

API versioning is a framework dependant feature but  $p$  j  $p$  has a full support for that. Look at the following example illustrating how aiohttp JSON-RPC versioning is simple:

```
import uuid
from aiohttp import web
import pjrpc.server
from pjrpc.server.integration import aiohttp
methods_v1 = pjrpc.server.MethodRegistry()
@methods_v1.add(context='request')
async def add_user(request: web.Request, user: dict):
    user_id = uuid.uuid().hex
    request.config_dict['users'][user_id] = user
   return {'id': user_id, **user}
methods_v2 = pjrpc.server.MethodRegistry()
@methods_v2.add(context='request')
async def add_user(request: web.Request, user: dict):
   user_id = uuid.uuid4() .hexrequest.config_dict['users'][user_id] = user
    return {'id': user_id, **user}
app = webApplication()app['users'] = \{\}app_v1 = aiohttp.hpplication()app_v1.dispatcher.add_methods(methods_v1)
app.add_subapp('/api/v1', app_v1)
app_v2 = aiohttp.Application()
app_v2.dispatcher.add_methods(methods_v2)
app.add_subapp('/api/v2', app_v2)
if __name__ == "__main__":
    web.run_app(app, host='localhost', port=8080)
```
## <span id="page-16-0"></span>**2.5 Validation**

Very often besides dumb method parameters validation you need to implement more "deep" validation and provide comprehensive errors description to your clients. Fortunately pjrpc has builtin parameter validation based on [py](https://pydantic-docs.helpmanual.io/)[dantic](https://pydantic-docs.helpmanual.io/) library which uses python type annotation based validation. Look at the following example. All you need to annotate method parameters (or describe more complex type if necessary), that's it.  $pjrpc$  will be validating method parameters and returning informative errors to clients:

```
import enum
import uuid
from typing import List
import pydantic
from aiohttp import web
import pjrpc.server
from pjrpc.server.validators import pydantic as validators
from pjrpc.server.integration import aiohttp
methods = pjrpc.server.MethodRegistry()
validator = validators.PydanticValidator()
class ContactType(enum.Enum):
   PHONE = 'phone'
   EMAIL = 'email'
class Contact(pydantic.BaseModel):
   type: ContactType
   value: str
class User(pydantic.BaseModel):
   name: str
   surname: str
   age: int
   contacts: List[Contact]
@methods.add(context='request')
@validator.validate
async def add_user(request: web.Request, user: User):
   user_id = uuid.uuid(request.app['users'][user_id] = user
    return {'id': user_id, **user.dict()}
class JSONEncoder(pjrpc.common.JSONEncoder):
    def default(self, o):
        if isinstance(o, uuid.UUID):
            return o.hex
        if isinstance(o, enum.Enum):
            return o.value
```

```
return super().default(o)
app = aiohttp.Application('/api/v1', json_encoder=JSONEncoder)
app.dispatcher.add_methods(methods)
app['users'] = \{\}if __name__ == "__main__":
    web.run_app(app, host='localhost', port=8080)
```
The library also support builtin pjrpc.server.validators.jsonschema validator. In case you like any other validation library/framework like cerberus you can easily implement it and integrate into your project.

### <span id="page-17-0"></span>**2.6 Errors**

### **2.6.1 Errors handling**

pjrpc implements all the errors listed in [protocol specification:](https://www.jsonrpc.org/specification#error_object)

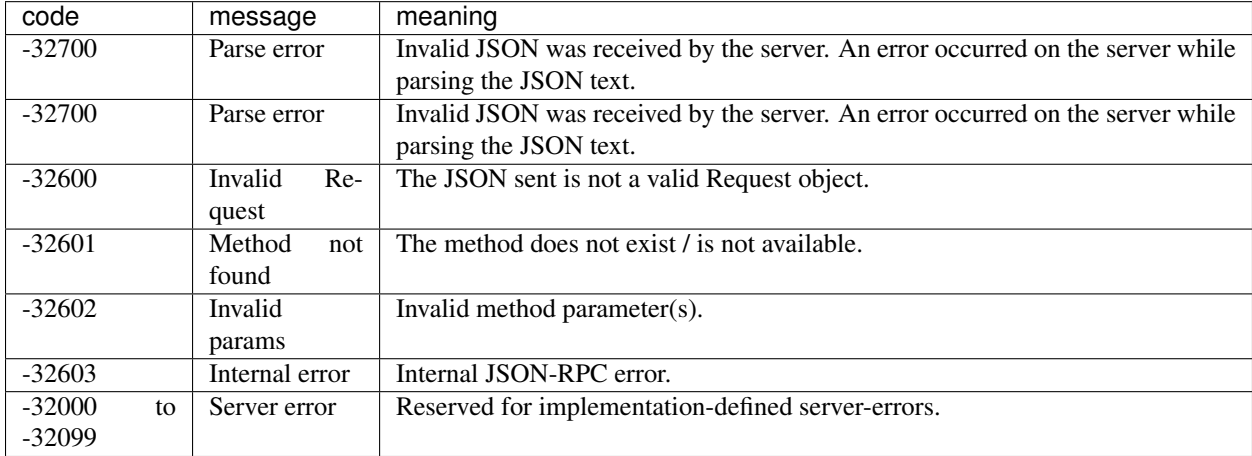

Errors can be found in pjrpc.common.exceptions module. Having said that error handling is very simple and "pythonic-way":

```
import pjrpc
from pjrpc.client.backend import requests as pjrpc_client
client = pjrpc_client.Client('http://localhost/api/v1')
try:
   result = client.proxy.sum(1, 2)except pjrpc.MethodNotFound as e:
   print(e)
```
### **2.6.2 Custom errors**

Default error list may be easily extended. All you need to create an error class inherited from  $\text{pjrpc.exc.}$ JsonRpcError and define an error code and a description message. pjrpc will be automatically deserializing custom errors for you:

```
import pjrpc
from pjrpc.client.backend import requests as pjrpc_client
class UserNotFound(pjrpc.exc.JsonRpcError):
   code = 1message = 'user not found'
client = pjrpc_client.Client('http://localhost/api/v1')
try:
   result = client.proxy.get_user(user_id=1)
except UserNotFound as e:
   print(e)
```
### **2.6.3 Server side**

On the server side everything is pretty straightforward:

```
import uuid
import flask
import pjrpc
from pjrpc.server import MethodRegistry
from pjrpc.server.integration import flask as integration
app = flask.Flask(__name__)
methods = pjrpc.server.MethodRegistry()
class UserNotFound(pjrpc.exc.JsonRpcError):
   code = 1message = 'user not found'
@methods.add
def add_user(user: dict):
   user_id = uuid.uuid4().hex
   flask.current_app.users[user_id] = user
   return {'id': user_id, **user}
def get_user(self, user_id: str):
   user = flask.current_app.users.get(user_id)
    if not user:
        raise UserNotFound(data=user_id)
   return user
json_rpc = integration.JsonRPC('/api/v1')
json_rpc.dispatcher.add_methods(methods)
```

```
app.users = \{\}json_rpc.init_app(app)
if __name__ == "__main__":
    app.run(port=80)
```
### **2.6.4 Independent clients errors**

Having multiple JSON-RPC services with overlapping error codes is a "real-world" case everyone has ever dialed with. To handle such situation client has an *error\_cls* argument to set a base error class for a particular client:

```
import pjrpc
from pjrpc.client.backend import requests as jrpc_client
class ErrorV1(pjrpc.exc.JsonRpcError):
    @classmethod
    def get_error_cls(cls, code, default):
        return next(iter((c for c in cls.__subclasses__() if getattr(c, 'code', None)
\leftrightarrow== code)), default)
class PermissionDenied(ErrorV1):
   code = 1message = 'permission denied'
class ErrorV2(pjrpc.exc.JsonRpcError):
   @classmethod
   def get_error_cls(cls, code, default):
        return next(iter((c for c in cls.__subclasses__() if getattr(c, 'code', None)
\leftrightarrow== code)), default)
class ResourceNotFound(ErrorV2):
   code = 1message = 'resource not found'
client_v1 = jrpc_client.Client('http://localhost:8080/api/v1', error_cls=ErrorV1)
client_v2 = jrpc_client.Client('http://localhost:8080/api/v2', error_cls=ErrorV2)
try:
    response: pjrpc.Response = client_v1.proxy.add_user(user={})
except PermissionDenied as e:
   print(e)
try:
    response: pjrpc.Response = client_v2.proxy.add_user(user={})
except ResourceNotFound as e:
   print(e)
```
The above snippet illustrates two clients receiving the same error code however each one has its own semantic and therefore its own exception class. Nevertheless clients raise theirs own exceptions for the same error code.

## <span id="page-20-0"></span>**2.7 Extending**

```
import http.server
import pjrpc
class JsonRpcHandler(http.server.BaseHTTPRequestHandler):
    "" "
    JSON-RPC handler.
    "" "" ""
    def do_POST(self):
        "''"''"Handles JSON-RPC request.
        "''"''"''"content_type = self.headers.get('Content-Type')
        if content_type != 'application/json':
            self.send_response(http.HTTPStatus.UNSUPPORTED_MEDIA_TYPE)
            return
        try:
            content_length = int(self.headers.get('Content-Length', -1))
            request_text = self.rfile.read(content_length).decode()
        except UnicodeDecodeError:
            self.send_response(http.HTTPStatus.BAD_REQUEST)
            return
        response_text = self.server.dispatcher.dispatch(request_text, context=self)
        if response_text is None:
            self.send_response(http.HTTPStatus.OK)
        else:
            self.send_response(http.HTTPStatus.OK)
            self.send_header("Content-type", "application/json")
            self.end_headers()
            self.wfile.write(response_text.encode())
class JsonRpcServer(http.server.HTTPServer):
    """
    :py:class:`http.server.HTTPServer` based JSON-RPC server.
    :param path: JSON-RPC handler base path
    :param kwargs: arguments to be passed to the dispatcher :py:class:`pjrpc.server.
˓→Dispatcher`
    "''"''"''"def __init__(self, server_address, RequestHandlerClass=JsonRpcHandler, bind_and_
˓→activate=True, **kwargs):
        super().__init__(server_address, RequestHandlerClass, bind_and_activate)
        self._dispatcher = pjrpc.server.Dispatcher(**kwargs)
    @property
    def dispatcher(self):
        \overline{u}""" \overline{u}
```

```
JSON-RPC method dispatcher.
\boldsymbol{u} \boldsymbol{u} \boldsymbol{u}
```
**return** self.\_dispatcher

## <span id="page-21-0"></span>**2.8 Testing**

### **2.8.1 pytest**

pjrpc implements pytest plugin that simplifies JSON-RPC requests mocking. Look at the following test example:

```
import pytest
from unittest import mock
import pjrpc
from pjrpc.client.integrations.pytest import PjRpcAsyncMocker
from pjrpc.client.backend import aiohttp as aiohttp_client
async def test_using_fixture(pjrpc_aiohttp_mocker):
   client = aiohttp_client.Client('http://localhost/api/v1')
   pjrpc_aiohttp_mocker.add('http://localhost/api/v1', 'sum', result=2)
    result = await client.proxy.sum(1, 1)
   assert result == 2
   pjrpc_aiohttp_mocker.replace(
        'http://localhost/api/v1', 'sum', error=pjrpc.exc.JsonRpcError(code=1,
˓→message='error', data='oops')
   )
   with pytest.raises(pjrpc.exc.JsonRpcError) as exc_info:
       await client.proxy.sum(a=1, b=1)
   assert exc_info.type is pjrpc.exc.JsonRpcError
   assert exc info.value.code == 1
   assert exc_info.value.message == 'error'
   assert exc_info.value.data == 'oops'
   sum_calls = pjrpc_aiohttp_mocker.calls[('http://localhost/api/v1', '2.0', 'sum')]
   assert sum_calls.call_count == 2
   assert sum_calls.mock_calls == [mock-call(1, 1), mock-call(a=1, b=1)]async def test_using_resource_manager():
   client = aiohttp_client.Client('http://localhost/api/v1')
   with PjRpcAsyncMocker() as mocker:
       mocker.add('http://localhost/api/v1', 'div', result=2)
        result = await client.proxy.div(4, 2)
        assert result == 2
        assert mocker.calls[('http://localhost/api/v1', '2.0', 'div')].mock_calls ==.
\rightarrow[mock.call(4, 2)]
```
For testing server-side code you should use framework-dependant utils and fixtures. Since pjrpc may be easily

extended you are free from writing JSON-RPC protocol related code.

### **2.8.2 aiohttp**

Testing aiohttp server code is very straightforward:

```
import uuid
from aiohttp import web
import pjrpc.server
from pjrpc.server.integration import aiohttp
from pjrpc.client.backend import aiohttp as aiohttp_client
methods = pjrpc.server.MethodRegistry()
@methods.add
async def sum(request: web.Request, a, b):
    return a + b
app = aiohttp.Application('/api/v1')
app.dispatcher.add_methods(methods)
async def test_sum(aiohttp_client, loop):
    session = await aiohttp_client(app)
    client = aiohttp_client.Client('http://localhost/api/v1', session=session)
    result = await client.sum(a=1, b=1)
    assert result == 2
```
### **2.8.3 flask**

For flask it stays the same:

```
import uuid
import flask
from pjrpc.server.integration import flask as integration
from pjrpc.client.backend import requests as pjrpc_client
methods = pjrpc.server.MethodRegistry()
@methods.add
def sum(request: web.Request, a, b):
   return a + b
app = \text{flask}.\text{Flask}(\text{name})json_rpc = integration.JsonRPC('/api/v1')
json_rpc.dispatcher.add_methods(methods)
json_rpc.init_app(app)
def test_sum():
    with app.test_client() as c:
        client = pjrpc_client.Client('http://localhost/api/v1', session=c)
```

```
result = await client.sum(a=1, b=1)assert result == 2
```
# CHAPTER 3

## The API Documentation

### <span id="page-24-3"></span><span id="page-24-1"></span><span id="page-24-0"></span>**3.1 Developer Interface**

Extensible [JSON-RPC](https://www.jsonrpc.org) client/server library.

### <span id="page-24-2"></span>**3.1.1 Common**

Client and server common functions, types and classes that implements JSON-RPC protocol itself and agnostic to any transport protocol layer (http, socket, amqp) and server-side implementation.

**class** pjrpc.common.**Request**(*method*, *params=None*, *id=None*) JSON-RPC version 2.0 request.

#### **Parameters**

- **method** method name
- **params** method parameters
- **id** request identifier
- **classmethod from\_json**(*json\_data*)

Deserializes a request from json data.

Parameters **json\_data** – data the request to be deserialized from

Returns request object

#### **id**

Request identifier.

### **is\_notification**

Returns True if the request is a notification e.g. *id* is None.

#### **method**

Request method name.

#### <span id="page-25-0"></span>**params**

Request method parameters.

#### **to\_json**()

Serializes the request to json data.

#### Returns json data

**class** pjrpc.common.**Response**(*id*, *result=UNSET*, *error=UNSET*) JSON-RPC version 2.0 response.

#### Parameters

- **id** response identifier
- **result** response result
- **error** response error

#### **error**

Response error. If the response has succeeded returns pjrpc.common.UNSET.

**classmethod from\_json**(*json\_data*, *error\_cls=<class 'pjrpc.common.exceptions.JsonRpcError'>*) Deserializes a response from json data.

#### Parameters

- **json\_data** data the response to be deserialized from
- **error\_cls** error class

Returns response object

#### **id**

Response identifier.

#### **is\_error**

Returns True if the response has not succeeded.

#### **is\_success**

Returns True if the response has succeeded.

#### **related**

Returns the request related response object if the response has been received from the server otherwise returns None.

#### **result**

Response result. If the response has not succeeded raises an exception deserialized from the *error* filed.

#### **to\_json**()

Serializes the response to json data.

#### Returns json data

#### **class** pjrpc.common.**BatchRequest**(*\*requests*, *strict=True*)

JSON-RPC 2.0 batch request.

#### Parameters

- **requests** requests to be added to the batch
- **strict** if True checks response identifier uniqueness

#### **append**(*request*)

Appends a request to the batch.

<span id="page-26-1"></span>**extend**(*requests*)

Extends a batch with *requests*.

#### **classmethod from\_json**(*data*)

Deserializes a batch request from json data.

Parameters **data** – data the request to be deserialized from

Returns batch request object

#### **to\_json**()

Serializes the request to json data.

#### Returns json data

**class** pjrpc.common.**BatchResponse**(*\*responses*, *error=UNSET*, *strict=True*) JSON-RPC 2.0 batch response.

#### **Parameters**

- **responses** responses to be added to the batch
- **strict** if True checks response identifier uniqueness

#### **append**(*response*)

Appends a response to the batch.

#### **error**

Response error. If the response has succeeded returns pjrpc.common.UNSET.

#### **extend**(*responses*)

Extends the batch with the *responses*.

**classmethod from\_json**(*json\_data*, *error\_cls=<class 'pjrpc.common.exceptions.JsonRpcError'>*) Deserializes a batch response from json data.

#### Parameters

- **json\_data** data the response to be deserialized from
- **error\_cls** error class

Returns batch response object

#### <span id="page-26-0"></span>**has\_error**

Returns True if any response has an error.

#### **is\_error**

Returns True if the request has not succeeded. Note that it is not the same as  $pjrpc$ .common. [BatchResponse.has\\_error](#page-26-0). *is\_error* indicates that the batch request failed at all, while *has\_error* indicates that one of the requests in the batch failed.

#### **is\_success**

Returns True if the response has succeeded.

#### **related**

Returns the request related response object if the response has been received from the server otherwise returns None.

#### **result**

Returns the batch result as a tuple. If any response of the batch has an error raises an exception of the first errored response.

#### **to\_json**()

Serializes the batch response to json data.

#### Returns json data

<span id="page-27-2"></span>**class** pjrpc.common.**JSONEncoder**(*\**, *skipkeys=False*, *ensure\_ascii=True*, *check\_circular=True*, *allow\_nan=True*, *sort\_keys=False*, *indent=None*, *separators=None*, *default=None*)

Library default JSON encoder. Encodes request, response and error objects to be json serializable. All custom encoders should be inherited from it.

**default**(*o*)

Implement this method in a subclass such that it returns a serializable object for  $\circ$ , or calls the base implementation (to raise a TypeError).

For example, to support arbitrary iterators, you could implement default like this:

```
def default(self, o):
   try:
       iterable = iter(o)
    except TypeError:
       pass
   else:
       return list(iterable)
    # Let the base class default method raise the TypeError
   return JSONEncoder.default(self, o)
```
#### <span id="page-27-1"></span>**Exceptions**

Definition of package exceptions and JSON-RPC protocol errors.

<span id="page-27-0"></span>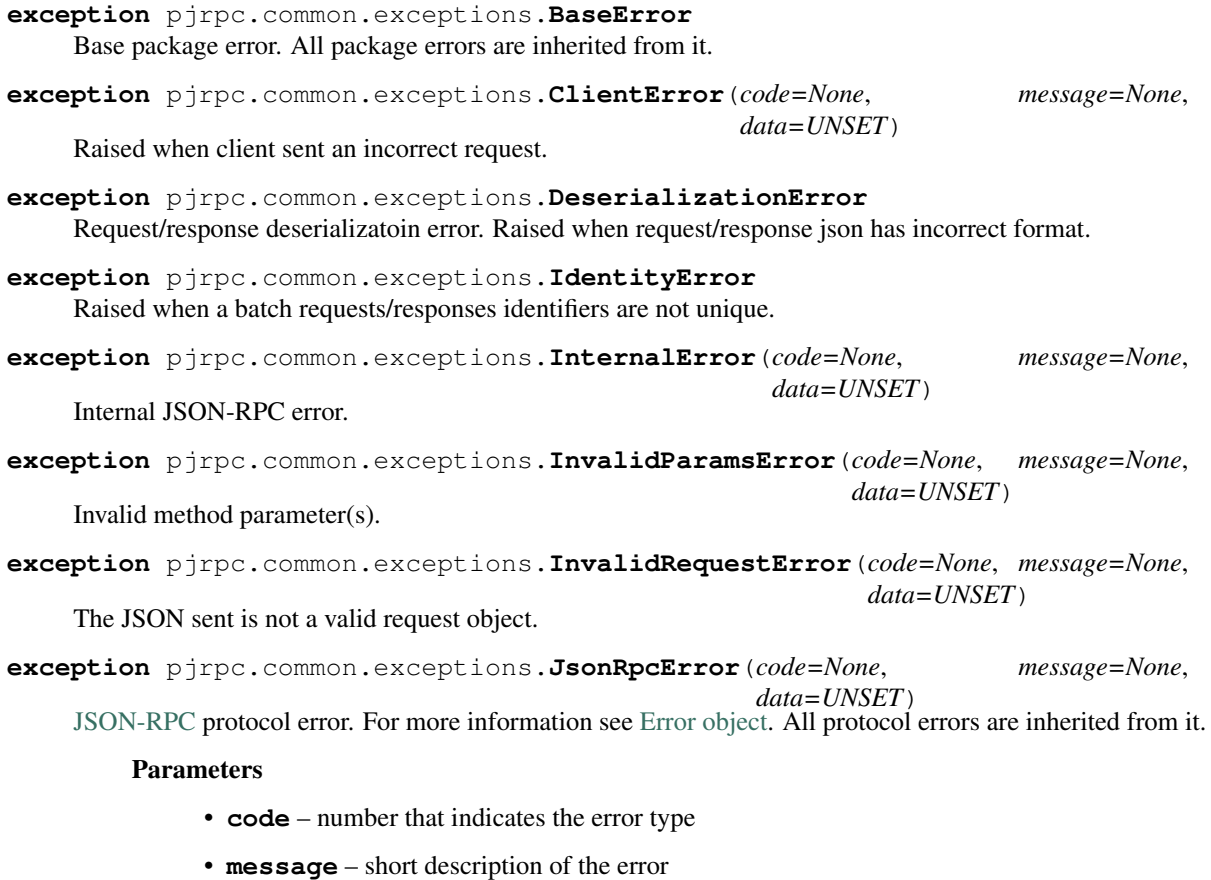

• **data** – value that contains additional information about the error. May be omitted.

#### <span id="page-28-3"></span>**classmethod from\_json**(*json\_data*)

Deserializes an error from json data. If data format is not correct [ValueError](https://docs.python.org/3/library/exceptions.html#ValueError) is raised.

Parameters **json\_data** – json data the error to be deserialized from

Returns deserialized error

Raises [ValueError](https://docs.python.org/3/library/exceptions.html#ValueError) if format is incorrect

**to\_json**()

Serializes the error to a dict.

#### Returns serialized error

**class** pjrpc.common.exceptions.**JsonRpcErrorMeta**

[pjrpc.common.exceptions.JsonRpcError](#page-27-0) metaclass. Builds a mapping from an error code number to an error class inherited from a  $p$  *jrpc.common.exceptions.JsonRpcError.* 

*data=UNSET*)

**exception** pjrpc.common.exceptions.**MethodNotFoundError**(*code=None*, *message=None*,

The method does not exist / is not available.

**exception** pjrpc.common.exceptions.**ParseError**(*code=None*, *message=None*, *data=UNSET*) Invalid JSON was received by the server. An error occurred on the server while parsing the JSON text.

**exception** pjrpc.common.exceptions.**ServerError**(*code=None*, *message=None*, *data=UNSET*) Reserved for implementation-defined server-errors. Codes from -32000 to -32099.

#### <span id="page-28-0"></span>**Identifier generators**

Builtin request id generators. Implements several identifier types and generation strategies.

```
pjrpc.common.generators.randint(a, b)
     Random integer id generator. Returns random integers between a and b.
```
- pjrpc.common.generators.**random**(*length=8*, *chars='0123456789abcdefghijklmnopqrstuvwxyz'*) Random string id generator. Returns random strings of length *length* using alphabet *chars*.
- pjrpc.common.generators.**sequential**(*start=1*, *step=1*) Sequential id generator. Returns consecutive values starting from *start* with step *step*.
- pjrpc.common.generators.**uuid**() UUID id generator. Returns random UUIDs.

### <span id="page-28-2"></span>**3.1.2 Client**

<span id="page-28-1"></span>JSON-RPC client.

<span id="page-29-1"></span>**class** pjrpc.client.**AbstractClient**(*request\_class=<class 'pjrpc.common.v20.Request'>*, *response\_class=<class 'pjrpc.common.v20.Response'>*, *batch\_request\_class=<class 'pjrpc.common.v20.BatchRequest'>*, *batch\_response\_class=<class 'pjrpc.common.v20.BatchResponse'>*, *id\_gen=<function sequential>*, *json\_loader=<function loads>*, *json\_dumper=<function dumps>*, *json\_encoder=<class 'pjrpc.common.common.JSONEncoder'>*, *json\_decoder=None*, *error\_cls=<class 'pjrpc.common.exceptions.JsonRpcError'>*, *strict=True*, *request\_args=None*)

### Abstract JSON-RPC client.

#### **Parameters**

- **request\_class** request class
- **response\_class** response class
- **batch\_request\_class** batch request class
- **batch\_response\_class** batch response class
- **id\_gen** identifier generator
- **json\_loader** json loader
- **json\_dumper** json dumper
- **json\_encoder** json encoder
- **json\_decoder** json decoder
- **error\_cls** JSON-RPC error base class
- **strict** if True checks that a request and a response identifiers match

#### **class Proxy**(*client*)

Proxy object. Provides syntactic sugar to make method call using dot notation.

Parameters **client** – JSON-RPC client instance

#### **batch**

Client batch wrapper.

**call**(*method*, *\*args*, *\*\*kwargs*)

Makes JSON-RPC call.

#### Parameters

- **method** method name
- **args** method positional arguments
- **kwargs** method named arguments

Returns response result

<span id="page-29-0"></span>**notify**(*method*, *\*args*, *\*\*kwargs*) Makes a notification request

#### **Parameters**

- **method** method name
- **args** method positional arguments

• **kwargs** – method named arguments

#### <span id="page-30-0"></span>**proxy**

Clint proxy object.

**send**(*request*, *\*\*kwargs*) Sends a JSON-RPC request.

#### Parameters

- **request** request instance
- **kwargs** additional client request argument

#### Returns response instance

```
class pjrpc.client.AbstractAsyncClient(request_class=<class
```
*'pjrpc.common.v20.Request'>*, *response\_class=<class 'pjrpc.common.v20.Response'>*, *batch\_request\_class=<class 'pjrpc.common.v20.BatchRequest'>*, *batch\_response\_class=<class 'pjrpc.common.v20.BatchResponse'>*, *id\_gen=<function sequential>*, *json\_loader=<function loads>*, *json\_dumper=<function dumps>*, *json\_encoder=<class 'pjrpc.common.common.JSONEncoder'>*, *json\_decoder=None*, *error\_cls=<class 'pjrpc.common.exceptions.JsonRpcError'>*, *strict=True*, *request\_args=None*)

Abstract asynchronous JSON-RPC client.

#### **batch**

Client batch wrapper.

**call**(*method*, *\*args*, *\*\*kwargs*) Makes JSON-RPC call.

#### Parameters

- **method** method name
- **args** method positional arguments
- **kwargs** method named arguments

Returns response result

**notify**(*method*, *\*args*, *\*\*kwargs*) Makes a notification request

#### Parameters

- **method** method name
- **args** method positional arguments
- **kwargs** method named arguments

**send**(*request*, *\*\*kwargs*) Sends a JSON-RPC request.

Parameters

- <span id="page-31-2"></span>• **request** – request instance
- **kwargs** additional client request argument

Returns response instance

#### <span id="page-31-0"></span>**Backends**

```
class pjrpc.client.backend.requests.Client(url, session=None, **kwargs)
     Requests library client backend.
```
#### **Parameters**

- **url** base url to be used as JSON-RPC endpoint.
- session custom session to be used instead of requests. Session
- **kwargs** parameters to be passed to [pjrpc.client.AbstractClient](#page-28-1)

#### **close**()

Closes the current http session.

#### **Integrations**

### <span id="page-31-1"></span>**3.1.3 Server**

JSON-RPC server package.

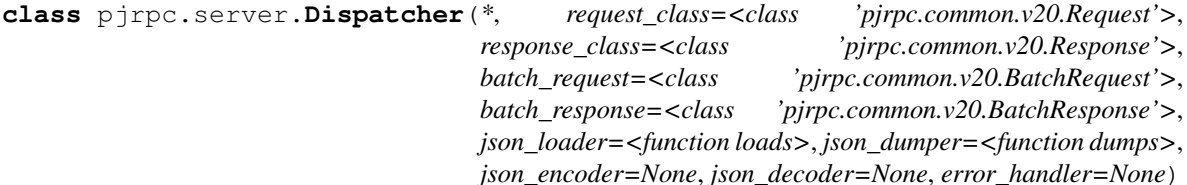

Method dispatcher.

Parameters

- **request\_class** JSON-RPC request class
- **response\_class** JSON-RPC response class
- **batch\_request** JSON-RPC batch request class
- **batch\_response** JSON-RPC batch response class
- **json\_loader** request json loader
- **json\_dumper** response json dumper
- **json\_encoder** response json encoder
- **json\_decoder** request json decoder
- **error\_handler** error handling function

**add**(*method*, *name=None*, *context=None*) Adds method to the registry.

#### Parameters

• **method** – method

- <span id="page-32-2"></span>• **name** – method name
- **context** application context name

Returns

**add\_methods**(*\*methods*)

Adds methods to the registry.

**Parameters methods** – method list. Each method may be an instance of  $p$  *jrpc*. server. [MethodRegistry](#page-32-0), [pjrpc.server.Method](#page-32-1) or plain function

#### **dispatch**(*request\_text*, *context=None*)

Deserializes request, dispatches it to the required method and serializes the result.

Parameters

• **request\_text** – request text representation

• **context** – application context (if supported)

Returns response text representation

**view**(*view*)

Adds class based view to the registry.

Parameters  $view - view$  to be added

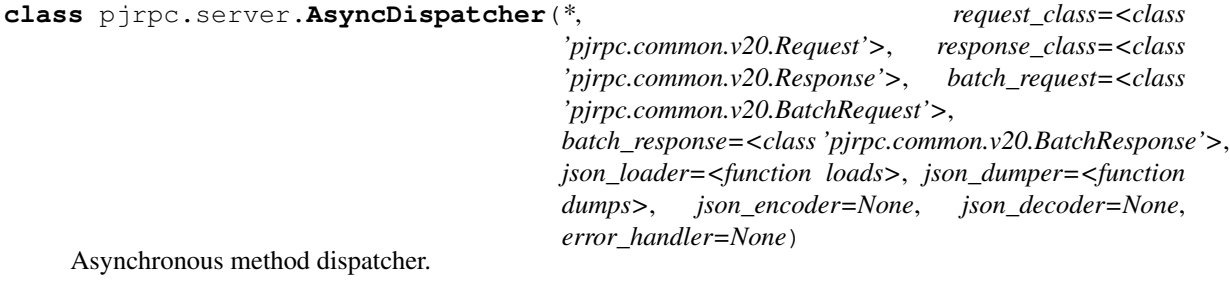

**dispatch**(*request\_text*, *context=None*) Deserializes request, dispatches it to the required method and serializes the result.

Parameters

- **request\_text** request text representation
- **context** application context (if supported)

Returns response text representation

<span id="page-32-1"></span>**class** pjrpc.server.**Method**(*method*, *name=None*, *context=None*) JSON-RPC method wrapper. Stores method and some metainformation.

#### **Parameters**

- **method** method
- **name** method name
- **context** context name

<span id="page-32-0"></span>**class** pjrpc.server.**MethodRegistry**(*prefix=None*) Method registry.

**Parameters**  $\textbf{prefix} - \text{method name prefix}$  to be used for naming containing methods

**add**(*maybe\_method=None*, *name=None*, *context=None*) Decorator adding decorated method to the registry.

<span id="page-33-1"></span>Parameters

- **maybe\_method** method or *None*
- **name** method name to be used instead of *\_\_name\_\_* attribute
- **context** parameter name to be used as an application context

Returns decorated method or decorator

#### **add\_methods**(*\*methods*)

Adds methods to the registry.

**Parameters methods** – methods to be added. Each one can be an instance of  $pj\gamma c$ . server. Method or plain method

#### **get**(*item*)

Returns a method from the registry by name.

Parameters **item** – method name

Returns found method or *None*

**merge**(*other*)

Merges two registries.

#### Parameters other – registry to be merged in the current one

**view**(*maybe\_view=None*, *context=None*, *prefix=None*) Methods view decorator.

#### Parameters

- **maybe\_view** view class instance or *None*
- **context** application context name
- **prefix** view methods prefix

Returns decorator or decorated view

**class** pjrpc.server.**View** Class based method handler.

#### **Integrations**

**aiohttp**

**flask**

**kombu**

**aio\_pika**

**werkzeug**

#### <span id="page-33-0"></span>**Validators**

JSON-RPC method parameters validators.

#### <span id="page-34-1"></span>**class** pjrpc.server.validators.**BaseValidator**

Base method parameters validator. Uses [inspect.signature\(\)](https://docs.python.org/3/library/inspect.html#inspect.signature) for validation.

#### **bind**(*signature*, *params*)

Binds parameters to method. :param signature: method to bind parameters to :param params: parameters to be bound

Raises ValidationError is parameters binding failed

Returns bound parameters

#### **signature**

Returns method signature.

#### Parameters

- **method** method to get signature of
- **exclude** parameters to be excluded

#### Returns signature

#### **validate**(*maybe\_method=None*, *\*\*kwargs*)

Decorator marks a method the parameters of which to be validated when calling it using JSON-RPC protocol.

#### Parameters

- **maybe** method method the parameters of which to be validated or None if called as  $@$ validate $(\dots)$
- **kwargs** validator arguments

**validate\_method**(*method*, *params*, *exclude=()*, *\*\*kwargs*) Validates params against method signature.

#### **Parameters**

- **method** method to validate parameters against
- **params** parameters to be validated
- **exclude** parameter names to be excluded from validation
- **kwargs** additional validator arguments

Raises [pjrpc.server.validators.ValidationError](#page-34-0)

Returns bound method parameters

<span id="page-34-0"></span>**exception** pjrpc.server.validators.**ValidationError**

Method parameters validation error. Raised when parameters validation failed.

#### **jsonschema**

#### **pydantic**

# CHAPTER 4

## Development

## <span id="page-36-1"></span><span id="page-36-0"></span>**4.1 Development**

Install pre-commit hooks:

**\$** pre-commit install

For more information see [pre-commit](https://pre-commit.com/)

You can run code check manually:

**\$** pre-commit run --all-file

# CHAPTER 5

Indices and tables

- <span id="page-38-0"></span>• genindex
- modindex
- search

## Python Module Index

## <span id="page-40-0"></span>p

pjrpc, [21](#page-24-1) pjrpc.client, [25](#page-28-2) pjrpc.client.backend.requests, [28](#page-31-0) pjrpc.common, [21](#page-24-2) pjrpc.common.exceptions, [24](#page-27-1) pjrpc.common.generators, [25](#page-28-0) pjrpc.server, [28](#page-31-1) pjrpc.server.validators, [30](#page-33-0)

### Index

## <span id="page-42-0"></span>A

AbstractAsyncClient (*class in pjrpc.client*), [27](#page-30-0) AbstractClient (*class in pjrpc.client*), [25](#page-28-3) AbstractClient.Proxy (*class in pjrpc.client*), [26](#page-29-1) add() (*pjrpc.server.Dispatcher method*), [28](#page-31-2) add() (*pjrpc.server.MethodRegistry method*), [29](#page-32-2) add\_methods() (*pjrpc.server.Dispatcher method*), [29](#page-32-2) add\_methods() (*pjrpc.server.MethodRegistry method*), [30](#page-33-1) append() (*pjrpc.common.BatchRequest method*), [22](#page-25-0)

append() (*pjrpc.common.BatchResponse method*), [23](#page-26-1) AsyncDispatcher (*class in pjrpc.server*), [29](#page-32-2)

## B

BaseError, [24](#page-27-2) BaseValidator (*class in pjrpc.server.validators*), [30](#page-33-1) batch (*pjrpc.client.AbstractAsyncClient attribute*), [27](#page-30-0) batch (*pjrpc.client.AbstractClient attribute*), [26](#page-29-1) BatchRequest (*class in pjrpc.common*), [22](#page-25-0) BatchResponse (*class in pjrpc.common*), [23](#page-26-1) bind() (*pjrpc.server.validators.BaseValidator method*), [31](#page-34-1)

## C

call() (*pjrpc.client.AbstractAsyncClient method*), [27](#page-30-0) call() (*pjrpc.client.AbstractClient method*), [26](#page-29-1) Client (*class in pjrpc.client.backend.requests*), [28](#page-31-2) ClientError, [24](#page-27-2) close() (*pjrpc.client.backend.requests.Client method*), [28](#page-31-2)

## D

default() (*pjrpc.common.JSONEncoder method*), [24](#page-27-2) DeserializationError, [24](#page-27-2) dispatch() (*pjrpc.server.AsyncDispatcher method*), [29](#page-32-2) dispatch() (*pjrpc.server.Dispatcher method*), [29](#page-32-2) Dispatcher (*class in pjrpc.server*), [28](#page-31-2)

## E

error (*pjrpc.common.BatchResponse attribute*), [23](#page-26-1) error (*pjrpc.common.Response attribute*), [22](#page-25-0) extend() (*pjrpc.common.BatchRequest method*), [22](#page-25-0) extend() (*pjrpc.common.BatchResponse method*), [23](#page-26-1)

### F

- from\_json() (*pjrpc.common.BatchRequest class method*), [23](#page-26-1)
- from\_json() (*pjrpc.common.BatchResponse class method*), [23](#page-26-1)
- from\_json() (*pjrpc.common.exceptions.JsonRpcError class method*), [25](#page-28-3)

from\_json() (*pjrpc.common.Request class method*), [21](#page-24-3)

from\_json() (*pjrpc.common.Response class method*), [22](#page-25-0)

## G

get() (*pjrpc.server.MethodRegistry method*), [30](#page-33-1)

## H

has\_error (*pjrpc.common.BatchResponse attribute*), [23](#page-26-1)

### I

id (*pjrpc.common.Request attribute*), [21](#page-24-3) id (*pjrpc.common.Response attribute*), [22](#page-25-0) IdentityError, [24](#page-27-2) InternalError, [24](#page-27-2) InvalidParamsError, [24](#page-27-2) InvalidRequestError, [24](#page-27-2) is\_error (*pjrpc.common.BatchResponse attribute*), [23](#page-26-1) is\_error (*pjrpc.common.Response attribute*), [22](#page-25-0) is\_notification (*pjrpc.common.Request attribute*), [21](#page-24-3) is\_success (*pjrpc.common.BatchResponse attribute*),  $23$ 

is\_success (*pjrpc.common.Response attribute*), [22](#page-25-0)

### J

JSONEncoder (*class in pjrpc.common*), [24](#page-27-2) JsonRpcError, [24](#page-27-2) JsonRpcErrorMeta (*class in pjrpc.common.exceptions*), [25](#page-28-3)

## M

merge() (*pjrpc.server.MethodRegistry method*), [30](#page-33-1) Method (*class in pjrpc.server*), [29](#page-32-2) method (*pjrpc.common.Request attribute*), [21](#page-24-3) MethodNotFoundError, [25](#page-28-3) MethodRegistry (*class in pjrpc.server*), [29](#page-32-2)

## N

notify() (*pjrpc.client.AbstractAsyncClient method*), [27](#page-30-0) notify() (*pjrpc.client.AbstractClient method*), [26](#page-29-1)

## P

```
params (pjrpc.common.Request attribute), 21
ParseError, 25
pjrpc (module), 21
pjrpc.client (module), 25
pjrpc.client.backend.requests (module), 28
pjrpc.common (module), 21
pjrpc.common.exceptions (module), 24
pjrpc.common.generators (module), 25
pjrpc.server (module), 28
pjrpc.server.validators (module), 30
proxy (pjrpc.client.AbstractClient attribute), 27
```
## R

randint() (*in module pjrpc.common.generators*), [25](#page-28-3) random() (*in module pjrpc.common.generators*), [25](#page-28-3) related (*pjrpc.common.BatchResponse attribute*), [23](#page-26-1) related (*pjrpc.common.Response attribute*), [22](#page-25-0) Request (*class in pjrpc.common*), [21](#page-24-3) Response (*class in pjrpc.common*), [22](#page-25-0) result (*pjrpc.common.BatchResponse attribute*), [23](#page-26-1) result (*pjrpc.common.Response attribute*), [22](#page-25-0)

## S

send() (*pjrpc.client.AbstractAsyncClient method*), [27](#page-30-0) send() (*pjrpc.client.AbstractClient method*), [27](#page-30-0) sequential() (*in module pjrpc.common.generators*), [25](#page-28-3) ServerError, [25](#page-28-3) signature (*pjrpc.server.validators.BaseValidator attribute*), [31](#page-34-1)

## T

to\_json() (*pjrpc.common.BatchRequest method*), [23](#page-26-1) to\_json() (*pjrpc.common.BatchResponse method*), [23](#page-26-1)

to\_json() (*pjrpc.common.exceptions.JsonRpcError method*), [25](#page-28-3) to\_json() (*pjrpc.common.Request method*), [22](#page-25-0) to\_json() (*pjrpc.common.Response method*), [22](#page-25-0)

## U

uuid() (*in module pjrpc.common.generators*), [25](#page-28-3)

### V

validate() (*pjrpc.server.validators.BaseValidator method*), [31](#page-34-1) validate\_method() (*pjrpc.server.validators.BaseValidator method*), [31](#page-34-1) ValidationError, [31](#page-34-1) View (*class in pjrpc.server*), [30](#page-33-1) view() (*pjrpc.server.Dispatcher method*), [29](#page-32-2)

view() (*pjrpc.server.MethodRegistry method*), [30](#page-33-1)